# NAME

date <sup>=</sup> print or set the system date and time

## **SYNOPSIS**

date  $[OPTION... [+FORMAT]$ date  $[-u]$ -utc $[-universal]$   $[MMDDhhm m][CC|YY]$ .ss

#### DESCRIPTION

Display the current time in the given FORMAT, or set the system date.

- $-d, --date = STRING$ display time described by STRING, not 'now'
- $-f$ ,  $--file = DATEFILE$ like  $-\text{date once}$  for each line of DATEFILE
- $-{\bf r},--{\bf reference=}{}FILE$ display the last modification time of FILE
- $-{\rm R}, -{\rm rfc} 2822$

output date and time in RFC 2822 format

 $---$ rfc $-3339$ = TIMESPEC

output date and time in RFC 3339 format. TIMESPEC='date', 'seconds', or 'ns' for date and time to the indicated precision.

- $-\mathbf{s}, \, --\mathbf{set}\text{=}STRING$ set time described by STRING
- $-u, --ute, --universal$ print or set Coordinated Universal Time

 $=$ —help

display this help and exit

 $--$ version

output version information and exit

FORMAT controls the output. The only valid option for the second form specifies Coordinated Universal Time. Interpreted sequen
es are:

- %% a literal %
- %a lo
ale's abbreviated weekday name (e.g., Sun)
- %A lo
ale's full weekday name (e.g., Sunday)
- %b lo
ale's abbreviated month name (e.g., Jan)
- %B lo
ale's full month name (e.g., January)
- % lo
ale's date and time (e.g., Thu Mar 3 23:05:25 2005)
- %C entury; like %Y, ex
ept omit last two digits (e.g., 21)
- $\%d$  day of month (e.g, 01)
- $\%D$ date; same as  $\%m/\%d/\%y$
- %e day of month, spa
e padded; same as %\_d
- $\%$ F full date; same as  $\%$ Y $-\%$ m $-\%$ d
- $\%g$  last two digits of year of ISO week number (see  $\%G$ )
- $\%G$  year of ISO week number (see  $\%V$ ); normally useful only with  $\%V$
- $\%h$ same as %b
- %H hour (00..23)

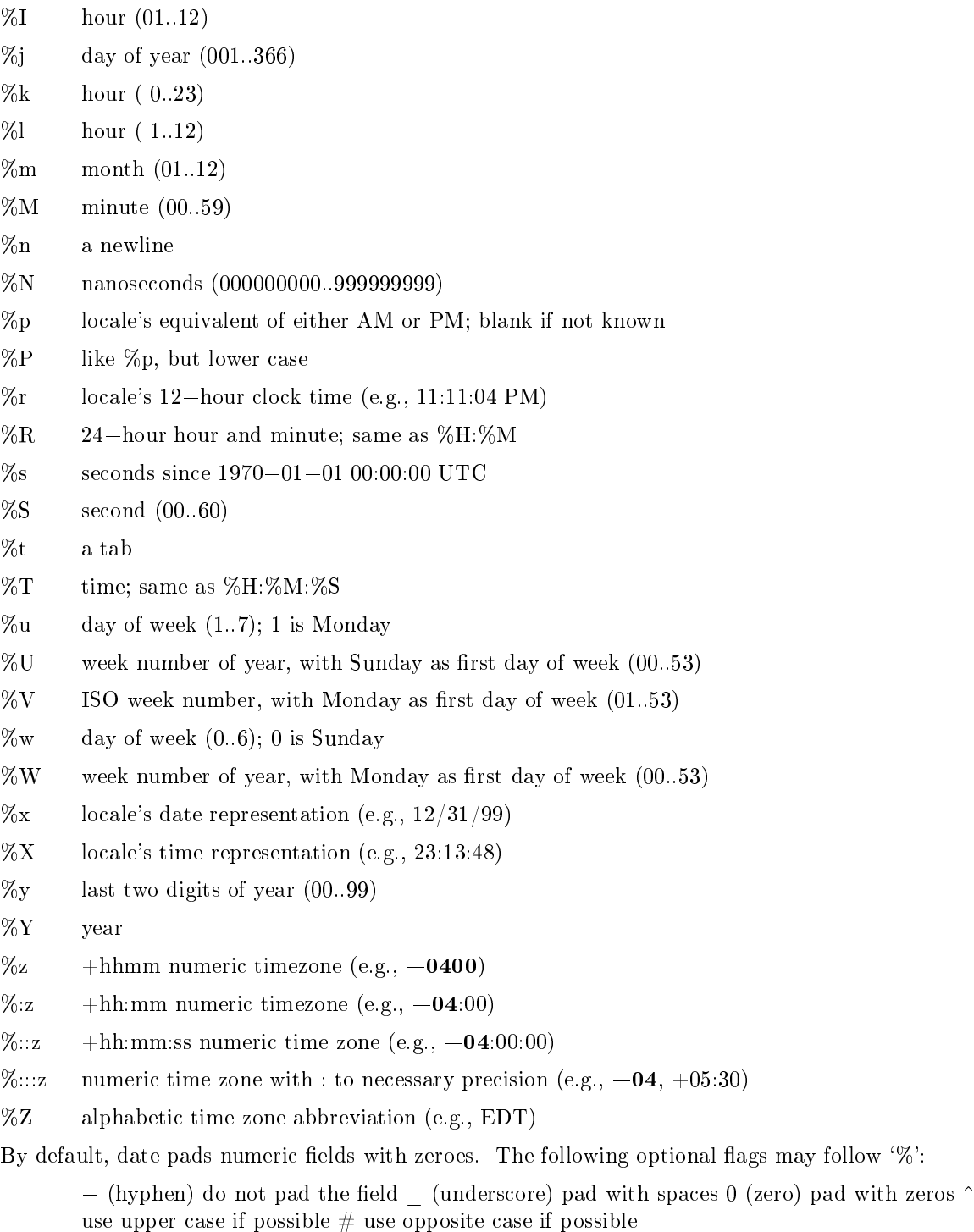

After any flags comes an optional field width, as a decimal number; then an optional modifier, which is either E to use the locale's alternate representations if available, or O to use the locale's alternate numeric symbols if available.

### AUTHOR

Written by David Ma
Kenzie.

## REPORTING BUGS

Report bugs to  $<\!\!{\rm bug}{-}{\rm core}{\rm utils}@{\rm gnu.org}\!\!>.$ 

## COPYRIGHT

Copyright © 2006 Free Software Foundation, In
.

This is free software. You may redistribute opies of it under the terms of the GNU General Pub lic License <http://www.gnu.org/licenses/gpl.html>. There is NO WARRANTY, to the extent permitted by law.

# SEE ALSO

The full documentation for **date** is maintained as a Texinfo manual. If the **info** and **date** programs are properly installed at your site, the ommand

#### info date

should give you access to the complete manual.